## Plugin QR *Introduced in [Tiki23](https://doc.tiki.org/Tiki23)* Use this [wiki plugin](https://doc.tiki.org/Wiki-Plugins) to generate QR codes in your wiki pages. It leverages <https://github.com/Bacon/BaconQrCode> Table of contents

- [Plugin QR](#page--1-0)
	- [Parameters](#page--1-0)
	- [Example](#page--1-0)

## Parameters

Generate QR Code

## [Go to the source code](https://gitlab.com/tikiwiki/tiki/-/blob/master/lib/wiki-plugins/lib/wiki-plugins/wikiplugin_qr.php)

*Preferences required:* wikiplugin\_qr

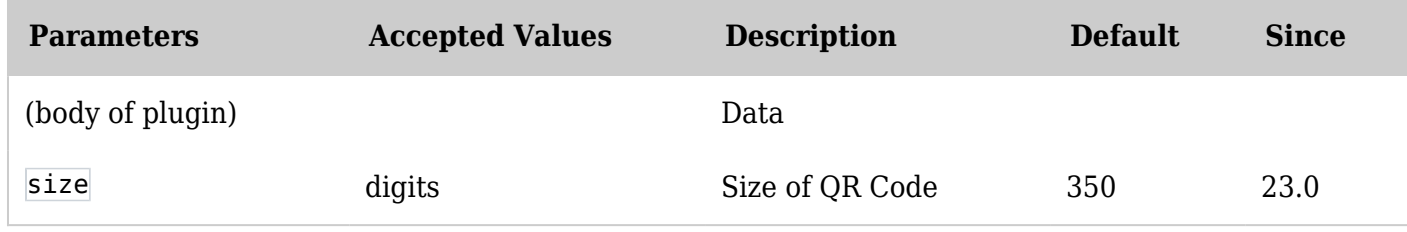

## Example

*This code:*

```
{QR(size="300")}https://tiki.org{QR}
```
*Would produce on this site:*

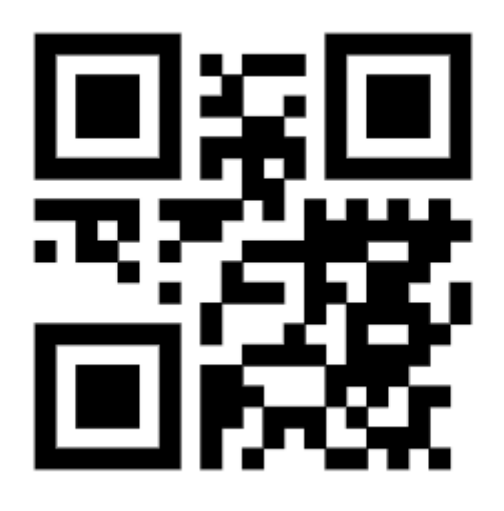